## **BAB V PENUTUP**

## **5.1 Kesimpulan**

Bedasarkan penelitian yang dilakukan dari mulai proses analisis dan perancangan *website* di Lokal Monitor Spektrum Frekuensi Radio Pangkalpinang. Maka beradasarkan uraian yang telah dijelaskan dan di bahas pada bab-bab sebelumnya sehingga dapat disimpulkan sebagai berikut:

- 1. Dengan adanya sistem informasi Lokal Monitor Spektrum Frekuensi Radio Pangkalpinang berbasis *website* dapat mempermudah pegawai melakukan proses transaksi peminjaman perangkat secara efektif.
- 2. Dengan adanya sistem informasi Lokal Monitor Spektrum Frekuensi Radio Pangkalpinang berbasis *website* dapat mempermudah pegawai melakukan pemakaian perangkat.
- 3. Dengan adanya sistem informasi Lokal Monitor Spektrum Frekuensi Radio Pangkalpinang berbasis *website* dapat mempermudah pegawai melihat perangkat-perangkat yang tersedia pada Lokal Monitor Spektrum Frekuensi Radio Pangkalpinang.
- 4. Dengan adanya sistem informasi Lokal Monitor Spektrum Frekuensi Radio Pangkalpinang berbasis *website* dapat mempermudah TU melakukan proses pembuatan laporan setiap pegawai meminjamkan perangkat.

## **5.2 Saran**

Dalam rancangan sistem informasi Lokal Monitor Spektrum Frekuensi Radio Pangkalpinang ini penulis berharap sistem ini bermanfaat dengan baik sesuai dengan kemajuan perkembangan informasi dan Lokal Monitor Spektrum Frekuensi Radio Pangkalpinang untuk itu saran yang dapat diberikan untuk sistem informasi Lokal Monitor Spektrum Frekuensi Radio Pangkalpinang ini adalah:

- 1. Harus adanya pelatihan untuk TU Lokal Monitor Spektrum Frekuensi Radio Pangkalpinang agar dapat mengoprasikan aplikasi sistem informasi ini dengan baik.
- 2. Harus adanya perbaikan terhadap aplikasi sistem informasi Lokal Monitor Spektrum Frekuensi Radio Pangkalpinang ini karena penulis menyadari bahwa teknologi semakin berkembang.
- 3. Harus adanya penanganan kesalahan (error) yang harus lebih diperbaiki agar tidak membingungkan pengguna saat menggunakan aplikasi tersebut.

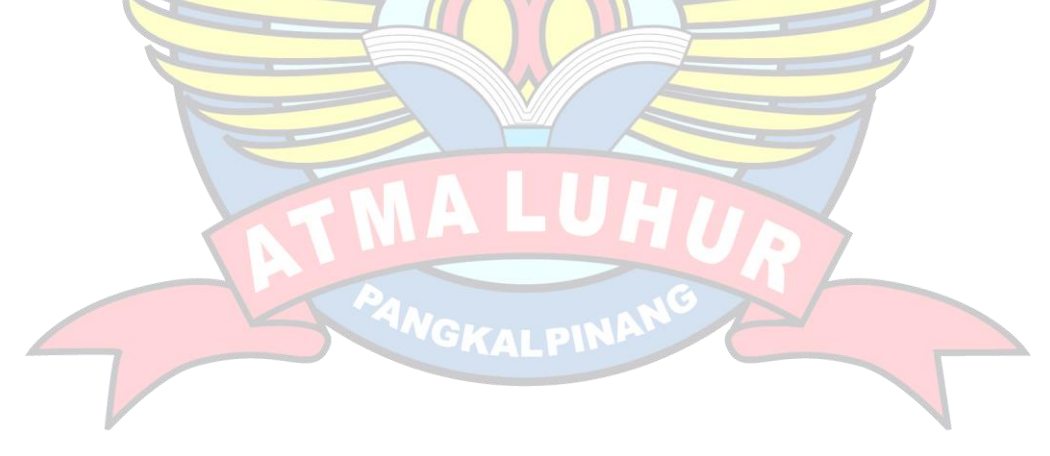